*You may use* JFLAP *(see* [https: // www. jflap. org/ tutorial/](https://www.jflap.org/tutorial/) *and/or* [https: // www. jflap](https://www.jflap.org/modules/). [org/ modules/](https://www.jflap.org/modules/) *) or the provided Python scripts, or Excel, or any other TM simulating software or method you like.*

*Aim to build your intuition on how TMs operate.*

(1) Recall the language  $\{0^{2^n} \mid n \ge 0\} = \{0, 00, 0000, 0000000, 0^{16}, 0^{32}, 0^{64}, \ldots\}$  from the lecture. The language L consisting of all strings of 0's whose length is a power of 2.

The formal description of the corresponding TM is:

- $Q = \{1, 2, 3, 4, 5, A, R\}$
- $\bullet \ \Sigma = \{0\}$

Basic

- $\mathbf{\Gamma} = \{0, \times, \Box\}$
- The start, accept and reject states are  $1$ ,  $A$  and  $R$ , respectively.

$$
q_{\text{start}} = 1
$$
  

$$
q_{\text{accept}} = A
$$
  

$$
q_{\text{reject}} = R
$$

•  $\delta$  is given by the state diagram:  $\delta$  is given by the state diagram:

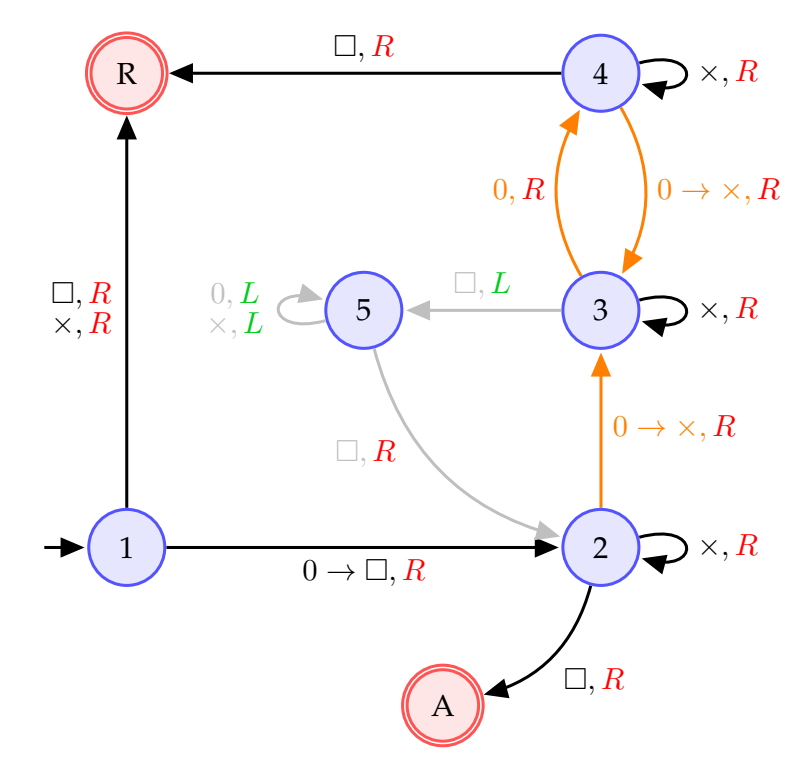

Trace this TM on the following inputs:

 $0, 0^2, 0^3, 0^4, 0^5, 0^6, 0^7, 0^8, 0^9, 0^{10}, 0^{11}, 0^{12}$ 

(For each string, write the sequence of "configurations" taken by the TM.)

 $a \rightarrow b, R$ : read a, write b, R: move right. L: move left.

```
a, R: a \rightarrow a, R
```
- (2) You are given a TM where:
	- $Q = \{q, p, q_{\text{accept}}, q_{\text{reject}}\}$
	- $q_{\text{start}} = q$
	- $\Sigma = \{0, 1\}$
	- $\mathbf{\Gamma} = \{0, 1, \Box\}$
	- $\delta$  is given by the following table:

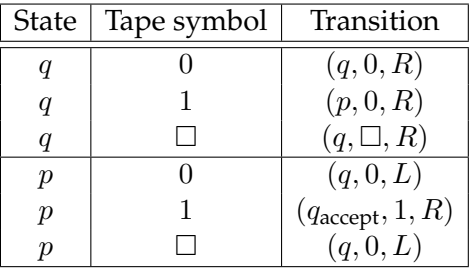

For example (second row in the table), if the TM is in state  $q$  and the currently read symbol is 1 then the TM changes its state to state  $p$ , writes 0 (replaces 1 with 0) and then moves to the right.

- 1) Draw the state diagram of this TM.
- 2) Describe the property that input strings must have for this TM to halt, i.e. go into the accept or reject states.
- 3) Identify a string that makes it halt from the list below.

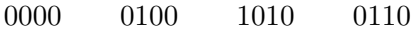

4) Simulate this TM on the input 1010110, and identify which one of the following configurations is valid.

 $00000000q \Box$   $00000p10$   $10q10110$   $000000p0$ 

(3) A non-deterministic TM with start state  $q_0$  has the following transition function:

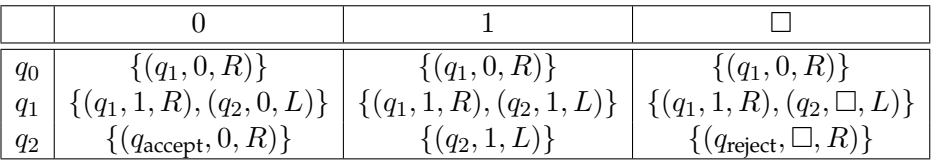

- 1) Draw the state diagram of this TM.
- 2) Simulate all sequences of 5 moves, starting from initial configuration  $q_01010$ .

(NB. JFLAP does not handle non-deterministic TMs.)

3) Find, in the list below, one of the configurations reachable from the initial configuration in **exactly** 5 moves.

 $q_20110 \t 0q_{\text{accept}}110 \t 011111q_1 \t 0111q_21$ 

- (1) (**The Busy Beaver problem**) This is a very interesting and fun problem! Start by watching the following videos:
	- <https://www.youtube.com/watch?v=DILF8usqp7M>
	- <https://www.youtube.com/watch?v=CE8UhcyJS0I>
	- <https://www.youtube.com/watch?v=ZiTeuZSDB0U>

You may also want to have a look at <https://arxiv.org/abs/0906.3749> (The Busy Beaver Competition: a historical survey).

Can you produce the first few busy beavers? Compete with your friends!

(2) Play with the TM simulator at <http://turingmaschine.klickagent.ch>

First, observe and try to understand how the multi-tape TMs work, then how the same operations are done on one tape.

Can you see how to design a TM that on input 1 $^n$  produces 1 $^{n^2}$  using 2 or 1 tape(s)?